## **Backlog RM - Anomalie #16856**

# **[Statistiques] Erreur SQL**

14/04/2021 09:27 - Cyril VAZQUEZ

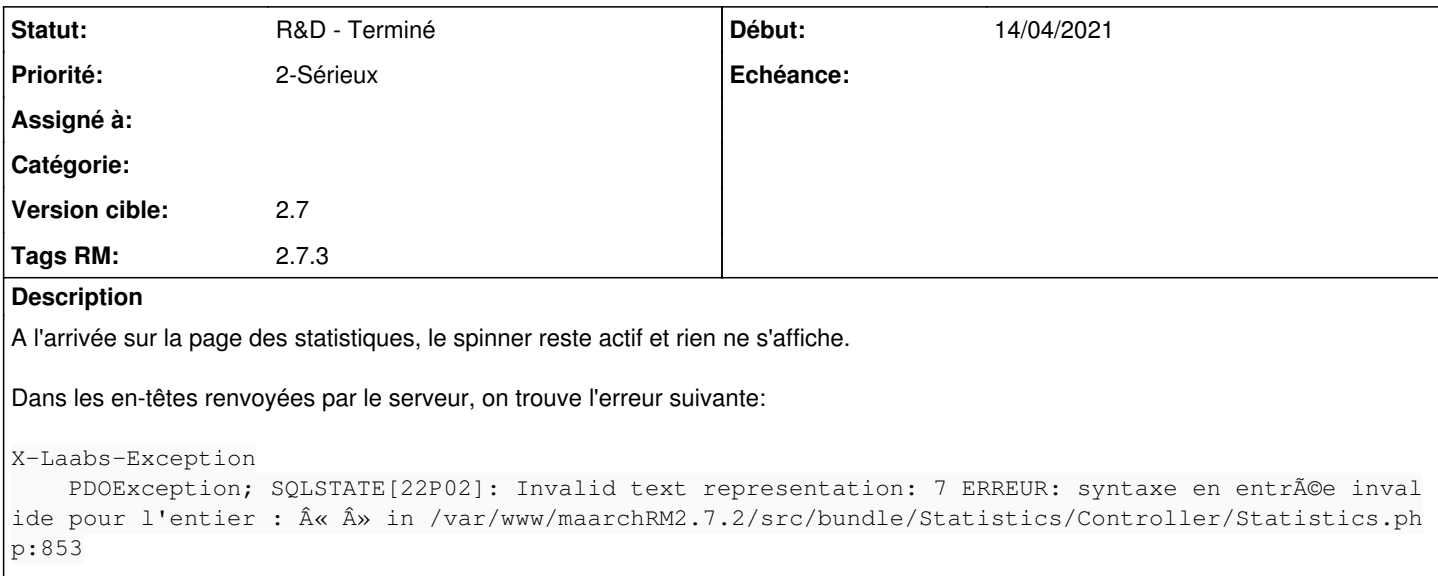

#### **Historique**

## **#1 - 14/04/2021 09:38 - Cyril VAZQUEZ**

il y a un événement de dépôt dont la colonne 8 des données complémentaires, censée contenir la taille de l'objet et pouvoir être castée en INT, est en fait un texte

C'est une valeur vide parce que le c'est un dépôt d'archive dossier (sans pièce)

## Evénement de dépôt avec une resource:

```
[
    "maarchRM_5o29z5c7f-0000-1y1v2i",
    "SHA256",
    "1903047eb078ed77ffa4542f705910e544545a70428fb2c90d0ed0cb43c46f1e",
    "\\\\\\\\maarchRM\\ACME\\DIP\\DOSIP\\2020\\09\\03\\maarchRM_5o29mswmf-0000-qhozdw\\
maarchRM_5o29z0uof-0000-jgdbso\\maarchRM_5o29z5bss-0000-k5sbcv\\maarchRM_5o29z5c7f-0000-1y1v2i",
    "DIP",
    "",
    "GIC",
    "",
    263045
]
```
## Evénement dépôt sans ressource :

```
[
    "",
    "",
    "",
  \label{thm:main} $$\|\|\max\RM\|\ACME\|\DOSIP\|\2020\|\03\|\maarchRM_5o29mswmf-0000-qhozdw\|maarchRM_5o29z0uof-0000-jgdbso",
    "DIP",
    "",
    "GIC",
    "",
  "" ""
]
```
Il faut donc ajouter une clause dans le SQL pour ne prendre en compte que les valeurs numériques à chaque fois qu'on fait la somme de la taille:

Modification du contrôleur Statistics dans fonction 'getSizeForDirectEvent'

#### Requête qui plantait :

```
SELECT SUM(CAST("event"."eventInfo"::json->>8 AS INTEGER))
                FROM "lifeCycle"."event" "event"
                WHERE "event"."eventType" IN ('recordsManagement/deposit')
```
#### Requête corrigée:

```
SELECT SUM(CAST(COALESCE(NULLIF("event"."eventInfo"::json->>8, ''), '0') AS INTEGER))
                FROM "lifeCycle"."event" "event"
                WHERE "event"."eventType" IN ('recordsManagement/deposit')
```
#### **#2 - 14/04/2021 09:39 - Cyril VAZQUEZ**

```
- Statut changé de En cours à R&D - En test
```
il y a un événement de dépôt dont la colonne 8 des données complémentaires, censée contenir la taille de l'objet et pouvoir être castée en INT, est en fait un texte

C'est une valeur vide parce que le c'est un dépôt d'archive dossier (sans pièce)

#### Evénement de dépôt avec une resource:

```
[
    "maarchRM_5o29z5c7f-0000-1y1v2i",
    "SHA256",
    "1903047eb078ed77ffa4542f705910e544545a70428fb2c90d0ed0cb43c46f1e",
    "\\\\\\\\maarchRM\\ACME\\DIP\\DOSIP\\2020\\09\\03\\maarchRM_5o29mswmf-0000-qhozdw\\
maarchRM_5o29z0uof-0000-jgdbso\\maarchRM_5o29z5bss-0000-k5sbcv\\maarchRM_5o29z5c7f-0000-1y1v2i",
    "DIP",
    "",
    "GIC",
    "",
    263045
]
```
#### Evénement dépôt sans ressource :

```
\lceil  "",
    "",
    "",
    "\\\\maarchRM\\ACME\\DIP\\DOSIP\\2020\\09\\03\\maarchRM_5o29mswmf-0000-qhozdw\\
maarchRM_5o29z0uof-0000-jgdbso",
    "DIP",
```
 "", "GIC", "", ""

 $\overline{1}$ 

Il faut donc ajouter une clause dans le SQL pour ne prendre en compte que les valeurs numériques à chaque fois qu'on fait la somme de la taille:

Modification du contrôleur Statistics dans fonction 'getSizeForDirectEvent'

Requête qui plantait :

 $\sim$ sql SELECT SUM(CAST("event"."eventInfo"::json->>8 AS INTEGER)) FROM "lifeCycle"."event" "event" WHERE "event"."eventType" IN ('recordsManagement/deposit')  $\sim\sim\sim$ 

Requête corrigée:

~~sql SELECT SUM(CAST(COALESCE(NULLIF("event"."eventInfo"::json->>8, ''), '0') AS INTEGER)) FROM "lifeCycle"."event" "event" WHERE "event"."eventType" IN ('recordsManagement/deposit')  $\sim\sim$ 

## **#3 - 19/04/2021 15:05 - Cyril VAZQUEZ**

*- Version cible changé de 2.7 à 2.7.3*

### **#4 - 22/04/2021 12:15 - Arnaud PAUGET**

*- Statut changé de R&D - En test à Livré*

#### **#5 - 09/06/2021 14:45 - Emmanuel DILLARD**

- *Projet changé de Maarch RM Product Backlog à Backlog RM*
- *Version cible changé de 2.7.3 à 2.7*
- *Fonction Interrogation supprimé*
- *Tags RM 2.7.3 ajouté*

## **#6 - 03/08/2021 16:48 - Emmanuel DILLARD**

*- Statut changé de Livré à R&D - Terminé*